VER VIDEO

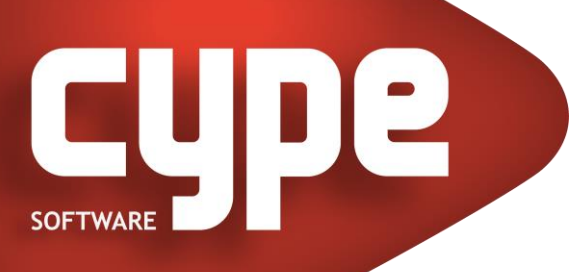

## CYPETHERM LOADS

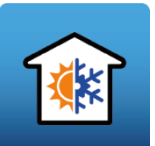

CYPETHERM LOADS permite o cálculo da carga térmica dos edifícios segundo o Método das Séries Temporais Radiativas (RTS), proposto pela ASHRAE, integrado no fluxo de trabalho Open BIM através do standard IFC.

## CARATERÍSTICAS ESPECÍFICAS:

Integrado no fluxo de trabalho Open BIM

Importação e sincronização de informação de modelos BIM a partir de ficheiros em formato IFC e gbXML

Sombreamento automático a partir da importação IFC

Deteção e cálculo de pontes térmicas lineares a partir do IFC

Cálculo da transmissão térmica de elementos construtivos, segundo ISO 6946 e ISO 10077-1

Cálculo do coeficiente de transferência de calor em elementos em contacto com o solo, segundo a norma EN ISO 13370

Cálculo dos coeficientes de transmissão térmica linear, segundo a norma EN ISO 14683

Cálculo das cargas térmicas segundo o Método das Séries Temporais Radiativas (RTS) proposto pela ASHRAE

Peças escritas relativas aos resultados do cálculo das cargas térmicas

Exportação de ficheiros em formato IFC

A licença corresponde ao programa Climatização (cargas térmicas) do CYPECAD MEP

Descarga disponível apenas na plataforma BIMserver.center

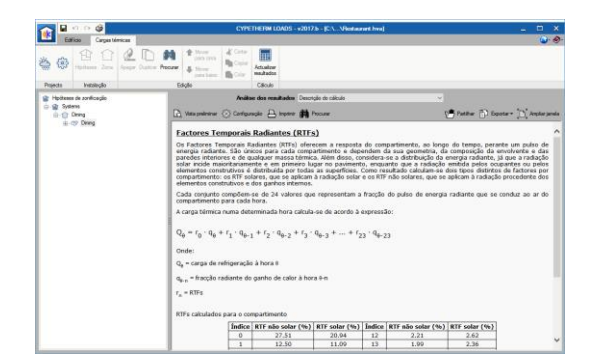

Mais informação [aqui.](https://info.cype.com/pt/produto/cypetherm-loads/)

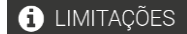

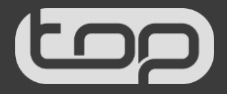

03-10-2023